ul. Wiejska 45D, 15-351 Białystok

Politechnika Białostocka, Wydział Elektryczny,

poniedziałek, godz. 09:00-10:00, WE-204

środa, godz. 09:00-10:00 + 12:15-13:00, WE-204

piątek, godz. 17:00-18:30, WE-204 (studia zaoczne)

wtorek, godz. 11:00-12:00, WE-204

Katedra Elektrotechniki, Energoelektroniki i Elektroenergetyki

m.

tel. (0-85) 746-93-97

□ Dydaktyka - dodatkowe materiały do pracowni specjalistycznej

Dane podstawowe

WE-204

konsultacje:

L.

Г

 $\Box$ 

П

 $\Box$ 

 $\Box$ 

dr inż. Jarosław Forenc

e-mail: j.forenc@pb.edu.pl

http://jforenc.prv.pl

## Informatyka 1 (ES1E2009)

Politechnika Białostocka - Wydział Elektryczny Elektrotechnika, semestr II, studia stacjonarne I stopniaRok akademicki 2019/2020

#### Wykład nr 1 (25.02.2020)

dr inż. Jarosław Forenc

Informatyka 1 (ES1E2009), studia stacjonarne I stopnia drienie dr inż. Jarosław Forenc<br>Rok akademicki 2019/2020, Wykład nr 1 Rok akademicki 2019/2020, Wykład nr 13/59

#### Program wykładu (1/2)

- 1. Informacja analogowa i cyfrowa. Pozycyjne i niepozycyjne systemy liczbowe. Konwersje pomiędzy systemami liczbowymi.
- 2. Jednostki informacji cyfrowej. Kodowanie informacji. Kodowanie znaków.
- 3. Kodowanie liczb. Reprezentacja liczb w systemach komputerowych: stałoprzecinkowa i zmiennoprzecinkowa. Standard IEEE 754.
- 4. Programowanie w języku C. Deklaracje i typy zmiennych, operatory i wyrażenia arytmetyczne, operacje wejścia-wyjścia, operatory relacyjne i logiczne, wyrażenia logiczne, instrukcja warunkowa if, instrukcja switch, operator warunkowy, pętle (for, while, do .. while), tablice jednowymiarowe.

Informatyka 1 (ES1E2009), studia stacjonarne I stopnia dr inż. Jarosław Forenc Rok akademicki 2019/2020, Wykład nr 14/59

### Program wykładu (2/2)

- 5. Architektura komputerów. Klasyfikacja systemów komputerowych (taksonomia Flynna). Architektura von Neumana i architektura harwardzka.
- 6. Budowa i zasada działania komputera. Procesor, pamięć wewnętrzna i zewnętrzna. Komunikacja z urządzeniamizewnętrznymi, interfejsy komputerowe.
- 7. Algorytmy. Definicja algorytmu. Klasyfikacje i sposoby przedstawiania algorytmów. Rekurencja. Złożoność obliczeniowa. Sortowanie. Klasyfikacje algorytmów sortowania. Wybrane algorytmy sortowania.
- 8. Zaliczenie wykładu.

#### Literatura (1/2)

- 1. R. Kawa, J. Lembas: "Wykłady z informatyki. Wstęp do informatyki". PWN, Warszawa, 2017.
- 2. W. Kwiatkowski: "Wprowadzenie do kodowania". BEL Studio, Warszawa, 2010.
- 3. S. Gryś: "Arytmetyka komputerów w praktyce". PWN, Warszawa, 2013.
- 4. W. Stallings: "Organizacja i architektura systemu komputerowego. Projektowanie systemu a jego wydajność". WNT, Warszawa, 2004.
- 5. A.S. Tanenbaum: "Strukturalna organizacja systemów komputerowych". Helion, Gliwice, 2006.
- 6. K. Wojtuszkiewicz: "Urządzenia techniki komputerowej. Część 1. Jak działa komputer? Część 2. Urządzenia peryferyjne i interfejsy". PWN, Warszawa, 2011.

#### Literatura (2/2)

- 7. K. Banasiak: "Algorytmizacja i programowanie w Matlabie". Wydawnictwo BTC, Legionowo, 2017.
- 8. P. Wróblewski: "Algorytmy, struktury danych i techniki programowania. Wydanie V". Helion, Gliwice, 2015.
- 9. M. Sysło: "Algorytmy". Helion, Gliwice, 2016.
- 10. B. Buczek: "Algorytmy. Ćwiczenia". Helion, Gliwice, 2008.
- 11. G. Coldwin: "Zrozumieć programowanie". PWN, Warszawa, 2015.
- 12. S. Prata: "Język C. Szkoła programowania. Wydanie VI". Helion, Gliwice, 2016.

Informatyka 1 (ES1E2009), studia stacjonarne I stopnia dr inż. Jarosław Forenc Rok akademicki 2019/2020, Wykład nr 17/59

w elektrotechnice

#### Efekty uczenia się i system ich oceniania

Podstawę do zaliczenia przedmiotu (uzyskanie punktów ECTS) stanowi stwierdzenie, że <u>każdy</u> z założonych efektów uczenia się został osiągnięty w co najmniej minimalnym akceptowalnym stopniu.

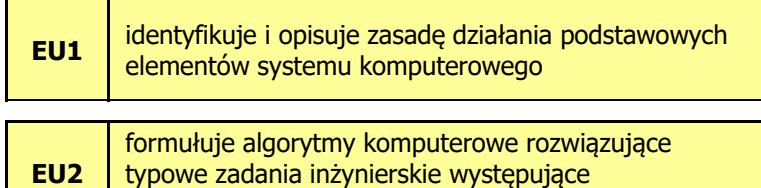

Informatyka 1 (ES1E2009), studia stacjonarne I stopnia dr inż. Jarosław Forenc Rok akademicki 2019/2020, Wykład nr 18/59

#### Zaliczenie wykładu - efekty uczenia się (EU1)

Student, który zaliczył przedmiot:

identyfikuje i opisuje zasadę działania podstawowych elementów systemu komputerowego

- Student, który zalicza na ocenę dostateczny (3):
	- wymienia podstawowe elementy systemu komputerowego i podaje ich przeznaczenie
	- $\Box$ krótko charakteryzuje klasyfikację Flynna systemów komputerowych
	- $\Box$  wyjaśnia podstawowe pojęcia związane z architekturą i zasadą działania systemów komputerowych
	- $\Box$  dokonuje konwersji liczby całkowitej bez znaku z systemu dziesiętnego na system o dowolnej podstawie i z systemu o dowolnej podstawie na system dziesiętny
- □ Student, który zalicza na ocenę dostateczny (3) (c.d.):
	- wyjaśnia na czym polega zapis zmiennoprzecinkowy liczby<br>
	w angle and the same sector for a survey in the section of the same sector. rzeczywistej oraz postać znormalizowana tego zapisu
- ш Student, który zalicza na ocenę dobry (4) (oprócz wymagań na ocenę 3):
	- $\Box$  opisuje strukturę i zasadę działania wybranych elementów systemu komputerowego
	- $\Box$  wymienia różnice pomiędzy architekturą von Neumana i architekturą harwardzką systemów komputerowych
	- dokonuje konwersji liczby całkowitej ze znakiem na wybrany kod (ZM, U1, U2) i odwrotnie
	- П charakteryzuje wybrane kody liczbowe (NKB, BCD, Graya) i alfanumeryczne (ASCII, ISO-8859, Unicode)

#### Zaliczenie wykładu - efekty uczenia się (EU1)

- Student, który zalicza na ocenę bardzo dobry (5) (oprócz wymagań na ocenę 4):
	- $\Box$ przedstawia cel stosowania oraz zasadę działania pamięci podręcznej
	- □ omawia sposób kodowania wartości specjalnych w standardzie IEEE 754

Informatyka 1 (ES1E2009), studia stacjonarne I stopnia drienie dr inż. Jarosław Forenc<br>Rok akademicki 2019/2020, Wykład nr 1 Rok akademicki 2019/2020, Wykład nr 1 $11/59$ 

#### Zaliczenie wykładu - efekty uczenia się (EU2)

□ Student, który zaliczył przedmiot:

formułuje algorytmy komputerowe rozwiązujące typowezadania inżynierskie występujące w elektrotechnice

- □ Student, który zalicza na ocenę dostateczny (3):
	- $\Box$  przedstawia rozwiązanie prostego problemu w postaci schematu blokowego opisującego algorytm komputerowy
	- $\Box$  podaje definicję algorytmu komputerowego i wymienia metody opisu algorytmów
	- przedstawia sposób sortowania wektora liczb stosując wybraną,  $\Box$ prostą metodę sortowania

Informatyka 1 (ES1E2009), studia stacjonarne I stopnia drienie dr inż. Jarosław Forenc<br>Rok akademicki 2019/2020, Wykład nr 1 Rok akademicki 2019/2020, Wykład nr 1

 $12/59$ 

#### Zaliczenie wykładu - efekty uczenia się (EU2)

- Student, który zalicza na ocenę dobry (4) (oprócz wymagań na ocenę 3):
	- $\Box$  przedstawia rozwiązanie złożonego problemu w postaci schematu blokowego opisującego algorytm komputerowy
	- **przydzie** wyjaśnia pojęcie złożoności obliczeniowej algorytmu, podaje złożoności obliczeniowe przykładowych algorytmów
- Student, który zalicza na ocenę bardzo dobry (5) (oprócz wymagań na ocenę 4):
	- wyjaśnia pojęcie rekurencji i podaje przykłady algorytmów rekurencyjnych
	- $\Box$  przedstawia sposób sortowania wektora liczb stosując metodę sortowania szybkiego (Quick-Sort)

#### Zaliczenie wykładu

- □ Sprawdzian pisemny:
	- $\Box$ sprawdzian: 16.06.2020 (wtorek), godz. 12:15, WE-Aula III
	- $\Box$ poprawa: termin do ustalenia
- □ Na zaliczeniu oceniane będą dwa efekt uczenia się (EU1, EU2)
- □ Za każdy efekt uczenia się można otrzymać od 0 do 100 pkt.
- □ Na podstawie otrzymanych punktów wystawiana jest ocena:

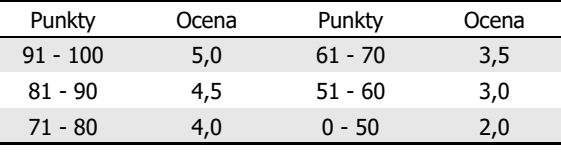

#### Zaliczenie wykładu

- Prowadzący zajęcia może przyznawać dodatkowe punkty za aktywność na wykładzie
- L. Ocena końcowa wyznaczana jest na podstawie sumy otrzymanych punktów:

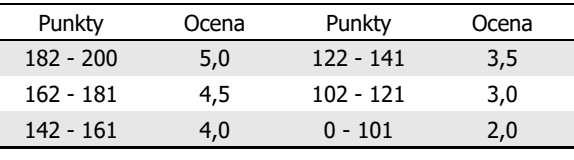

Informatyka 1 (ES1E2009), studia stacjonarne I stopnia drienie dr inż. Jarosław Forenc<br>Rok akademicki 2019/2020, Wykład nr 1 Rok akademicki 2019/2020, Wykład nr 115/59

#### Terminy zajęć

- □ Wykład nr 1 - 25.02.2020
- □ Wykład nr 2 - 10.03.2020
- □ Wykład nr 3 - 24.03.2020
- □ Wykład nr 4 - 07.04.2020
- □ Wykład nr 5 - 05.05.2020
- □ Wykład nr 6 - 19.05.2020
- □ Wykład nr 7 - 02.06.2020
- ш Wykład nr 8 - 16.06.2020 (1 h, 12:15-13:00)

Informatyka 1 (ES1E2009), studia stacjonarne I stopnia drienie dr inż. Jarosław Forenc<br>Rok akademicki 2019/2020, Wykład nr 1 Rok akademicki 2019/2020, Wykład nr 116/59

#### Plan wykładu nr 1

- Język C
	- historia, struktura programu  $\Box$
	- $\Box$ kompilacja, zapis kodu
	- $\Box$ sekwencje sterujące, komentarze
- Г Pojęcia: informatyka i informacja
- Informacja analogowa i cyfrowa
- Systemy liczbowe
	- $\Box$ liczby i cyfry
	- $\Box$ systemy pozycyjne (dziesiętny, dwójkowy, szesnastkowy)
	- $\Box$ systemy niepozycyjne (rzymski)
- Г Konwersje między systemami liczbowymi

#### Język C - krótka historia (1/2)

- **1969 język BCPL Martin Richards, University Mathematical**<br>Laboratories, Cambridge Laboratories, Cambridge
- ш <sup>1970</sup> - język B - Ken Thompson, adaptacja języka BCPL dla pierwszej instalacji systemu Unix na komputer DEC PDP-7
- 1972 język NB (New B), nazwany później C Dennis Ritchie, Bell Laboratories, New Jersey, system Unix na komputerze DEC PDP-11
	- 90% kodu systemu Unix oraz większość programów działających pod jego kontrolą napisane w C
- □ 1978 - książka "The C Programming Language" (Kernighan, Ritchie), pierwszy podręcznik, nieformalna definicja standardu (K&R)

#### Język C - krótka historia (2/2)

- **1989 standard ANSI X3.159-1989 "Programming Language C"**<br>(ANSI C. C89) (ANSI C, C89)
- 1990 adaptacja standardu ANSI C w postaci normy ISO/IEC<br>| 9899·1990 (C90) 9899:1990 (C90)
- 1999 norma ISO/IEC 9899:1999 (C99)
- <sup>2011</sup> norma ISO/IEC 9899:2011 (C11)
- Г <sup>2018</sup> - norma ISO/IEC 9899:2018 (C18 lub C17)

Informatyka 1 (ES1E2009), studia stacjonarne I stopnia drienie dr inż. Jarosław Forenc<br>Rok akademicki 2019/2020, Wykład nr 1 Rok akademicki 2019/2020, Wykład nr 1 $1^{1}$ 

## Język C - TIOBE Programming Community Index

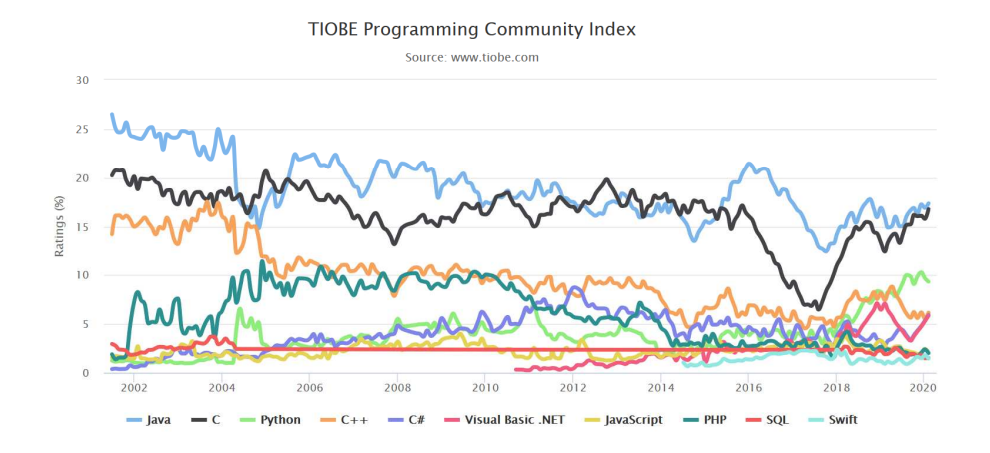

Informatyka 1 (ES1E2009), studia stacjonarne I stopnia dr inż. Jarosław Forenc Rok akademicki 2019/2020, Wykład nr 1

20/59

#### Język C - pierwszy program

- Niesformatowany plik tekstowy o odpowiedniej składni i mający rozszerzenie .c
- Kod najprostszego programu:

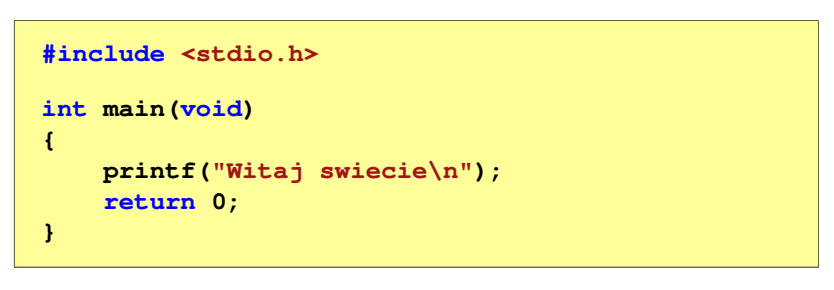

 $\mathcal{L}_{\text{max}}$ Program konsolowy - wyświetla w konsoli tekst Witaj swiecie

#### Język C - pierwszy program

Wynik uruchomienia programu:

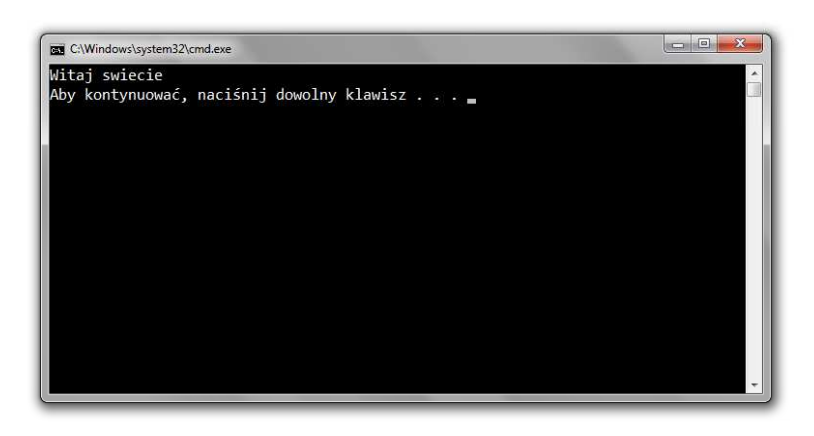

#### Język C - struktura programu

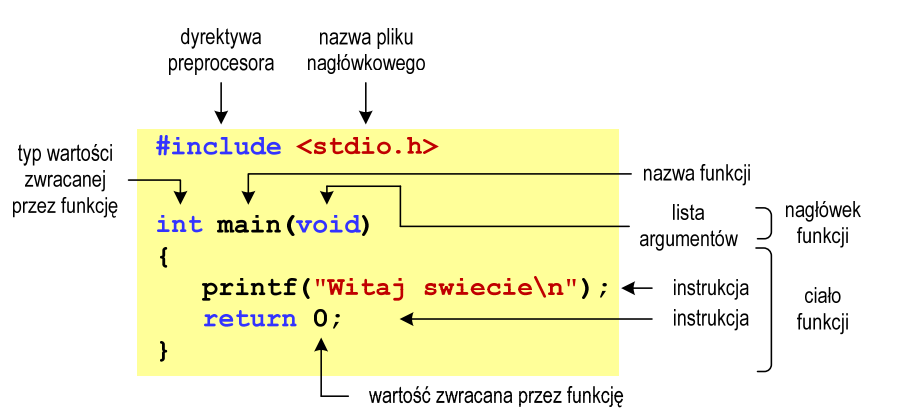

Informatyka 1 (ES1E2009), studia stacjonarne I stopnia drież. Jarosław Forenc Rok akademicki 2019/2020, Wykład nr 1 Rok akademicki 2019/2020, Wykład nr 123/59

#### Microsoft Visual Studio 2008

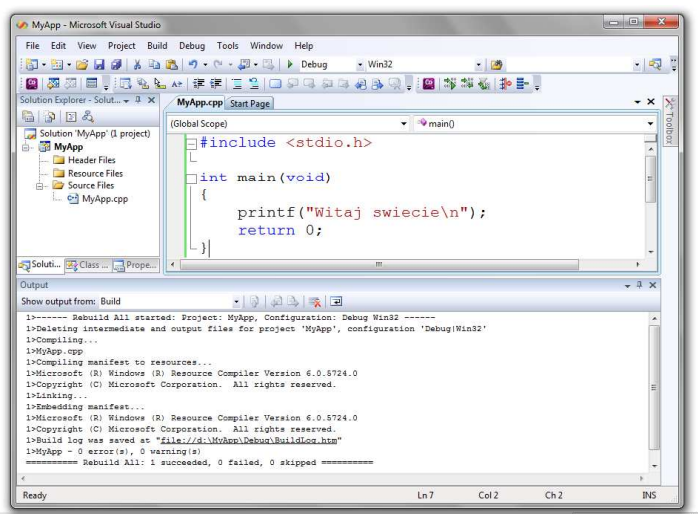

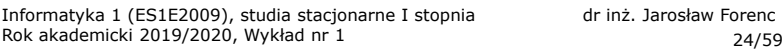

## Dev-C $++5.11$

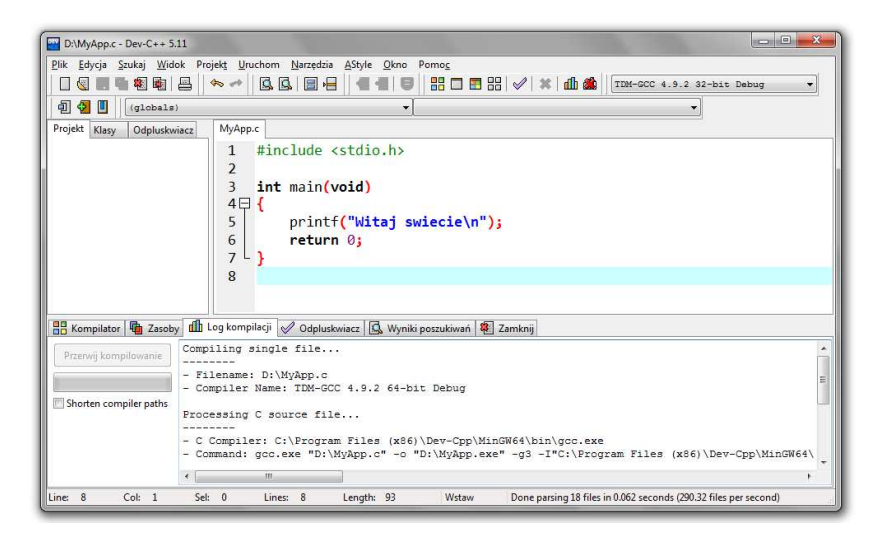

# Code::Blocks 16.01

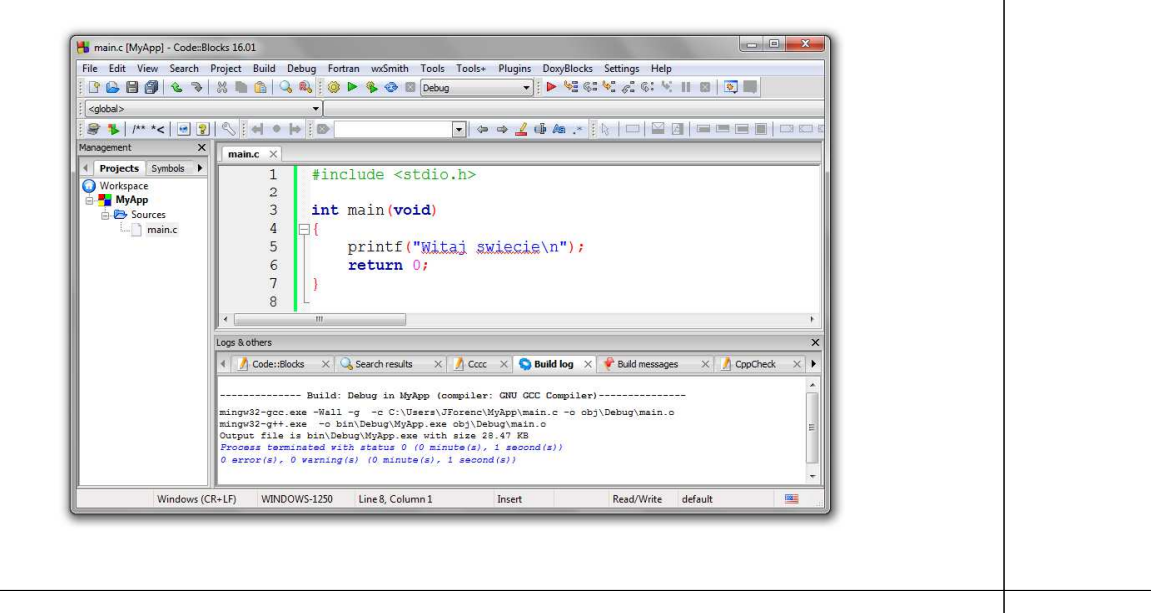

Informatyka 1 (ES1E2009), studia stacjonarne I stopnia drienie dr inż. Jarosław Forenc<br>Rok akademicki 2019/2020, Wykład nr 1 Rok akademicki 2019/2020, Wykład nr 1

27/59

#### Język C - zapis kodu programu

- □ Sposób zapisu kodu programu wpływa tylko na jego przejrzystość, a nie na kompilację i wykonanie
- $\mathcal{L}_{\mathcal{A}}$ W takiej postaci program także skompiluje się:

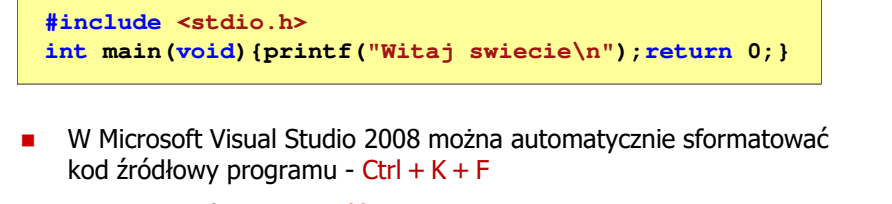

 $\overline{\phantom{a}}$ Język C rozróżnia wielkość liter - poniższy kod nie skompiluje się:

**#include <stdio.h> int Main(void){printf("Witaj swiecie\n");return 0;}**

#### Język C - kompilacja programu

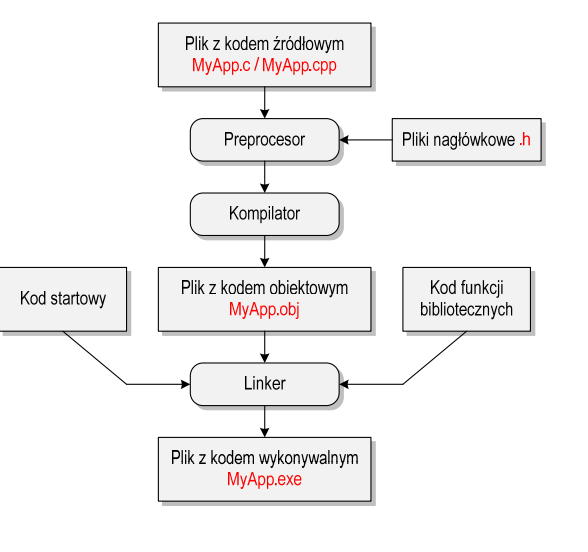

Informatyka 1 (ES1E2009), studia stacjonarne I stopnia drienie dr inż. Jarosław Forenc<br>Rok akademicki 2019/2020, Wykład nr 1 Rok akademicki 2019/2020, Wykład nr 1

28/59

#### Język C - Wyświetlanie tekstu (printf)

■ Znak przejścia do nowego wiersza \n może pojawić w dowolnym miejscu łańcucha znaków

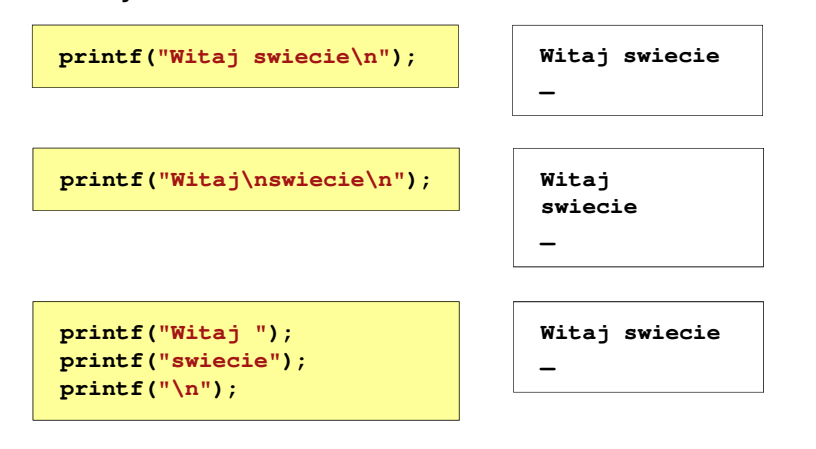

### Język C - Sekwencje sterujące

□ Istnieją także inne sekwencje sterujące (ang. escape sequence)

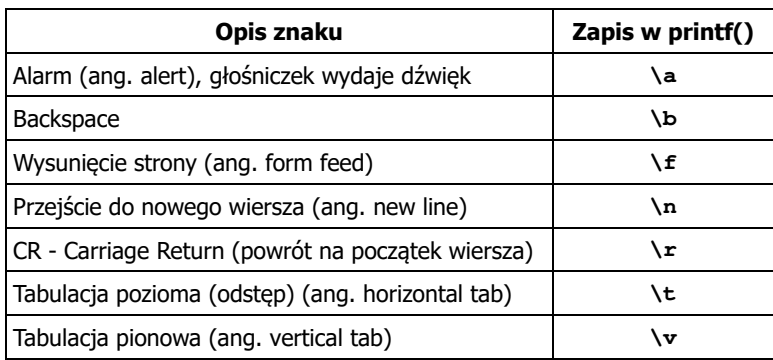

#### Język C - Wyświetlenie znaków specjalnych

 Niektóre znaki pełnią specjalną funkcję i nie można wyświetlić ich w tradycyjny sposób

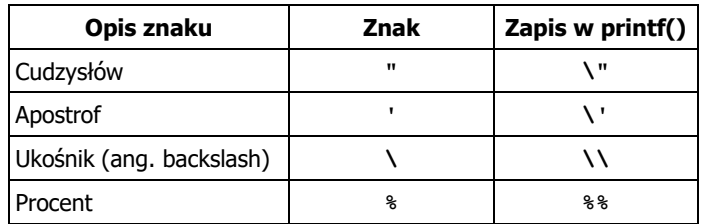

**Sciezka dostepu: "C:\dane\plik.txt"**

**printf("Sciezka dostepu: \"C:\\dane\\plik.txt\"\n");**

Informatyka 1 (ES1E2009), studia stacjonarne I stopnia drienie dr inż. Jarosław Forenc<br>Rok akademicki 2019/2020, Wykład nr 1 Rok akademicki 2019/2020, Wykład nr 131/59

#### Język C - Wyświetlenie znaku o podanym kodzie

٠ Można wyświetlić dowolny znak podając jego kod w systemie ósemkowym lub szesnastkowym

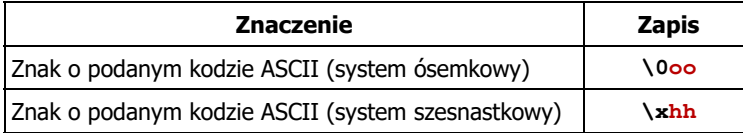

#### **printf("\127\151\164\141\152\040");printf("\x73\x77\x69\x65\x63\x69\x65\x21\x0A");**

**Witaj swiecie!**

Informatyka 1 (ES1E2009), studia stacjonarne I stopnia dr inż. Jarosław Forenc Rok akademicki 2019/2020, Wykład nr 1

32/59

**| 91-100 | 5,0 | | 81-90 | 4,5 | | 71-80 | 4,0 |**

**<sup>61</sup> <sup>70</sup> | <sup>3</sup> <sup>5</sup> |**

**| 0-50 | 2,0 |**

#### Język C - Wyświetlenie tekstu

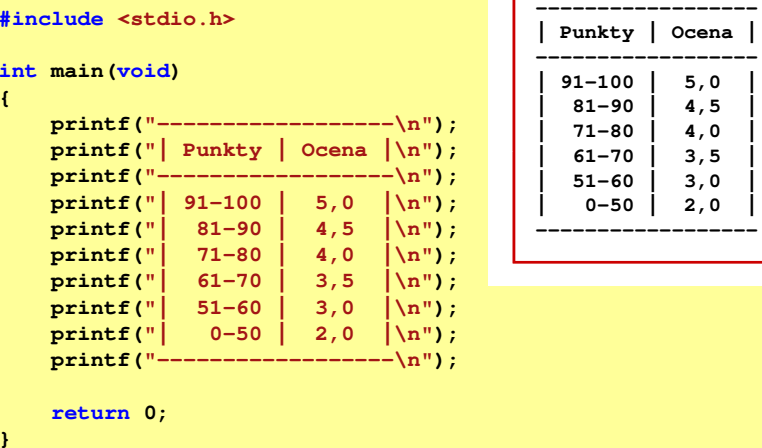

#### Język C - Komentarze

□ Komentarze są pomijane podczas kompilacji

```
/*Nazwa: MyApp.cpp
Autor: Jarosław Forenc, Politechnika BiałostockaData: 25-02-2020 12:15
Opis: Program wyświetlający tekst "Witaj swiecie"*/#include <stdio.h> // zawiera deklarację printf()
int main (void)
                       main(void) // nagłówek funkcji main()
{printf/* funkcja */("Witaj swiecie\n");return 0;
}
```
Informatyka 1 (ES1E2009), studia stacjonarne I stopnia drienie dr inż. Jarosław Forenc<br>Rok akademicki 2019/2020, Wykład nr 1 Rok akademicki 2019/2020, Wykład nr 135/59

#### **Informacia**

- $\mathcal{L}_{\mathcal{A}}$  Informatyka (ang. computer science)
	- dziedzina nauki i techniki zajmująca się gromadzeniem, przetwarzaniem i wykorzystywaniem informacji
- □ Informacja - wielkość abstrakcyjna, która może być:
	- $\Box$ przechowywana w pewnych obiektach
	- $\Box$ przesyłana pomiędzy pewnymi obiektami
	- $\Box$ przetwarzana w pewnych obiektach
	- $\Box$ stosowana do sterowania pewnymi obiektami
- п Dane - surowe fakty i liczby
- □ Przetwarzanie danych - logicznie powiązany zespół czynności pozwalających na uzyskanie z danych niezbędnych informacji

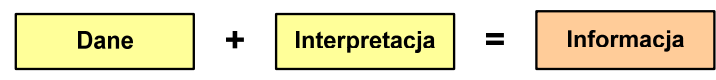

Informatyka 1 (ES1E2009), studia stacjonarne I stopnia dr inż. Jarosław Forenc<br>Rok akademicki 2019/2020, Wykład nr 1 Rok akademicki 2019/2020, Wykład nr 1

#### Informatyka

- **Informatyka (ang. computer science)** 
	- dziedzina nauki i techniki zajmująca się gromadzeniem, przetwarzaniem i wykorzystywaniem informacji
	- w języku polskim termin informatyka zaproponował w październiku 1968 r. prof. Romuald Marczyński na konferencji poświęconej "maszynom matematycznym"
	- wzorem nazwy były francuskie informatique i niemieckie Informatik
- $\mathbf{r}$  Informatykę można rozpatrywać jako:
	- **p samodzielną dyscyplinę naukową**
	- $\Box$ narzędzie wykorzystywane przez inne nauki
	- $\Box$ gałąź techniki
	- $\Box$  przemysł wytwarzający sprzęt (hardware) i oprogramowanie (software)

Informatyka 1 (ES1E2009), studia stacjonarne I stopnia dr inż. Jarosław Forenc Rok akademicki 2019/2020, Wykład nr 136/59

#### **Informacia**

Co oznaczają poniższe dane?

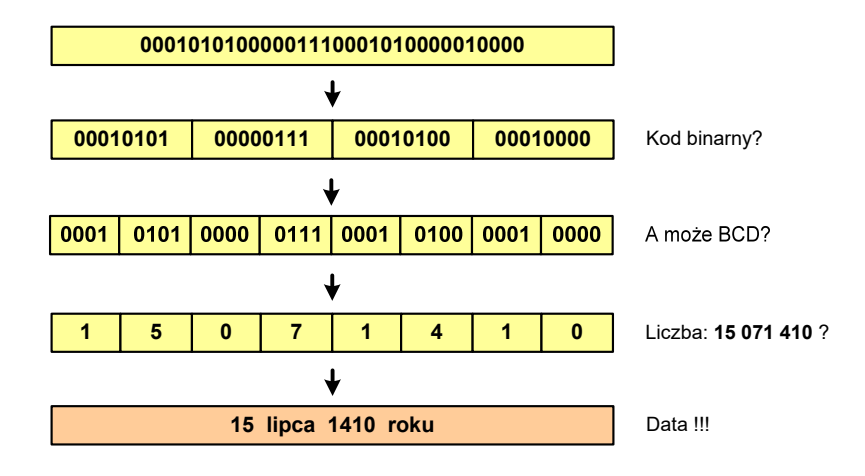

#### Informacja analogowa i cyfrowa

#### □ Sygnał analogowy

- może przyjmować dowolną wartość z ciągłego przedziału (nieskończonego lub ograniczonego zakresem zmienności)
- $\Box$  wartości mogą zostać określone w każdej chwili czasu dzięki funkcji matematycznej opisującej dany sygnał

# 4 X(t)

#### □ Sygnał cyfrowy

- $\Box$ dziedzina i zbiór wartości są dyskretne
- $\Box$  sygnał ciągły, który może zmieniać swoją wartość tylko w określonych chwilach czasu i może przyjmować tylko określone wartości

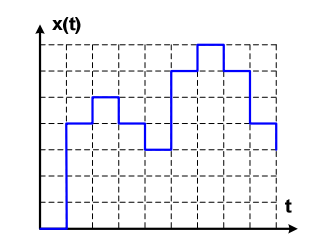

Informatyka 1 (ES1E2009), studia stacjonarne I stopnia drienie dr inż. Jarosław Forenc<br>Rok akademicki 2019/2020, Wykład nr 1 Rok akademicki 2019/2020, Wykład nr 139/59

#### Liczby i cyfry

- □ Liczba - pojęcie abstrakcyjne, abstrakcyjny wynik obliczeń, wartość
	- umożliwia wyrażenie wyniku liczenia przedmiotów oraz mierzenia wielkości
- □ Cyfra - umowny znak (symbol) stosowany do zapisu liczby
	- $\Box$  liczba znaków służących do zapisu jest zależna od systemu liczbowego i przyjętego sposobu zapisu
		-
	- system dziesiętny 10 znaków<br>system szesnastkowy 16 znaków  $\Box$
	- system szesnastkowy 16 znaków<br>system rzymski 7 znaków  $\Box$ system rzymski
- □ Cyfry rzymskie

 $\Box$ 

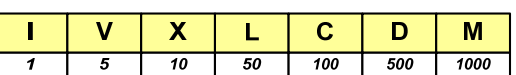

#### Informacja analogowa i cyfrowa

- Zalety sygnałów cyfrowych:
	- $\Box$ odporne na zakłócenia
	- $\Box$ powtarzalne (np. kopia filmu na DVD i VHS)
	- $\Box$ możliwość przesyłania na duże odległości
	- $\Box$ możliwość szyfrowania sygnału (kryptografia)
	- $\Box$ niższe koszty przetwarzania
- Г Wady sygnałów cyfrowych:
	- **o** ograniczenie częstotliwości próbkowania (sygnał analogowy zamieniony na cyfrowy i ponownie na analogowy nie jest już tym samym sygnałem)

Informatyka 1 (ES1E2009), studia stacjonarne I stopnia dr inż. Jarosław Forenc Rok akademicki 2019/2020, Wykład nr 140/59

#### Liczby i cyfry

- Cyfry arabskie (pochodzą z Indii)
	- arabskie, standardowe europejskie

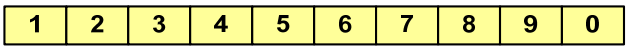

 $\Box$ indyjsko-arabskie

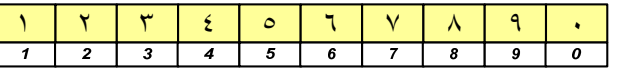

 $\Box$ wschodnio-indyjsko-arabskie

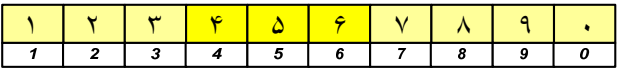

Г W niektórych systemach jako cyfry stosowane są litery, np.

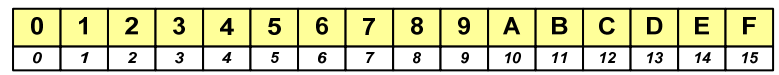

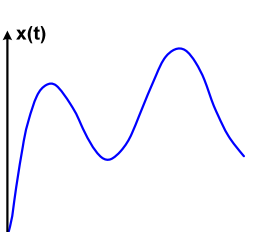

#### Liczby i cyfry

 $\blacksquare$  Inne przykłady zapisu cyfr i liczb:

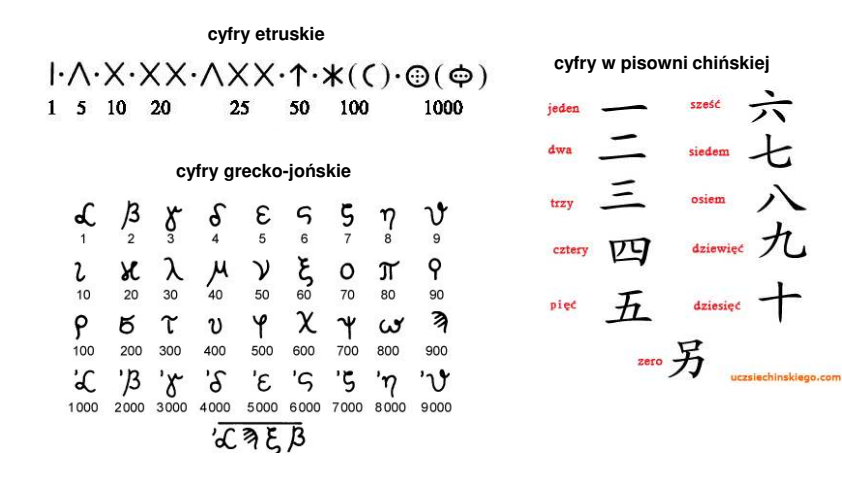

Informatyka 1 (ES1E2009), studia stacjonarne I stopnia drienie dr inż. Jarosław Forenc<br>Rok akademicki 2019/2020, Wykład nr 1 (1997) Rok akademicki 2019/2020, Wykład nr 143/59

#### Systemy liczbowe

 System liczbowy - zbiór zasad umożliwiających zapis liczb za pomocą cyfr oraz wykonywanie działań na tych liczbach

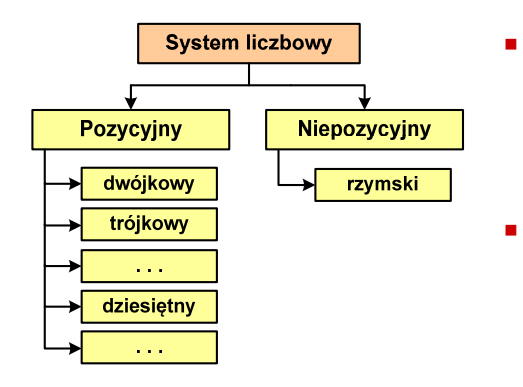

- Pozycyjny znaczenie cyfry jest zależne od miejsca (pozycji), które zajmuje ona w liczbie
	- system dziesiętny liczba 111<br>Ckażda cyfra ma inne znaczeni (każda cyfra ma inne znaczenie)
- Niepozycyjny znaczenie cyfry jest niezależne od miejsca położenia w liczbie
	- system rzymski liczba III

#### Liczby i cyfry

 $\blacksquare$  Inne przykłady zapisu cyfr i liczb:

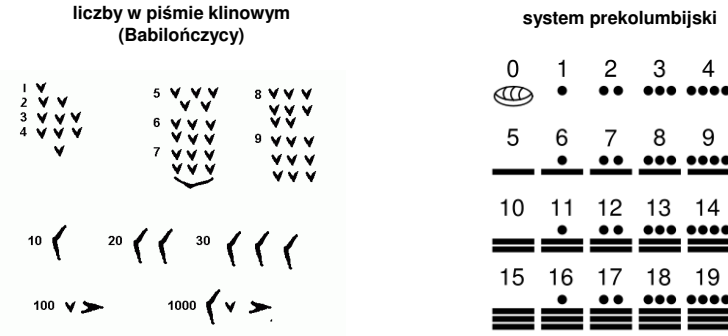

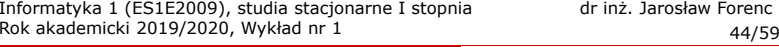

#### System dziesiętny (ang. decimal)

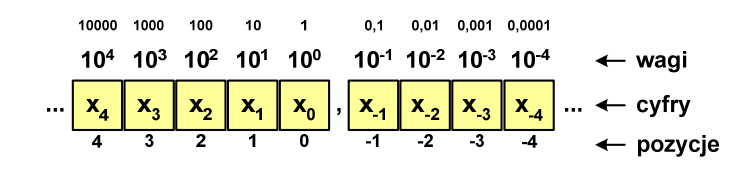

- podstawa systemu pozycyjnego, <mark>D</mark> zbiór dozwolonych cyfr
- 

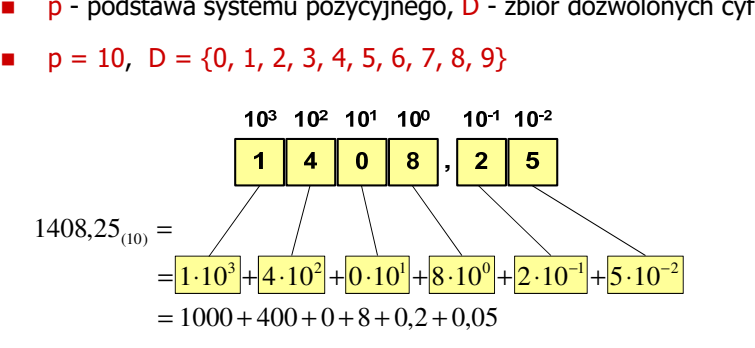

#### System dwójkowy (ang. binary)

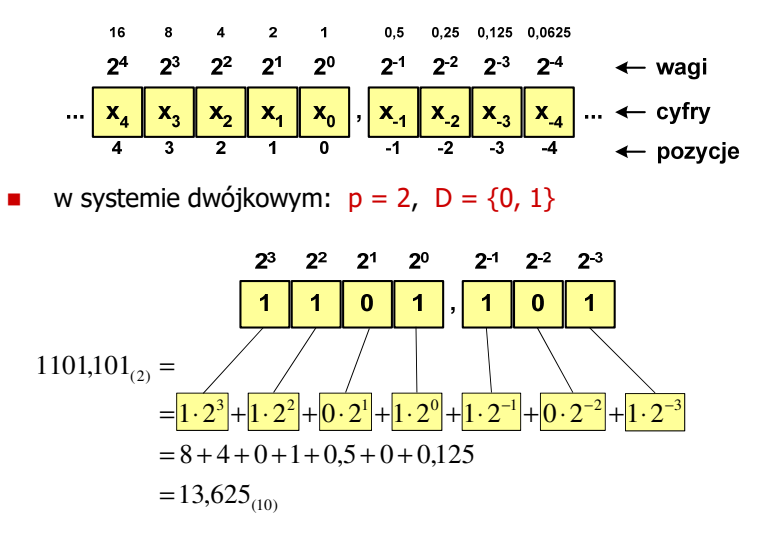

Informatyka 1 (ES1E2009), studia stacjonarne I stopnia dr inż. Jarosław Forenc Rok akademicki 2019/2020, Wykład nr 147/59

#### System szesnastkowy (ang. hexadecimal)

- □ System heksadecymalny
- □  $p = 16$ ,  $D = \{0, 1, 2, 3, 4, 5, 6, 7, 8, 9, A, B, C, D, E, F\}$
- □ Powszechnie używany w informatyce - jeden bajt można zapisać za pomocą tylko dwóch cyfr szesnastkowych

$$
3A5D_{(16)} = 3.16^3 + 10.16^2 + 5.16^1 + 13.16^0 = 14941_{(10)}
$$

□ Sposoby zapisu liczb w systemie szesnastkowym:

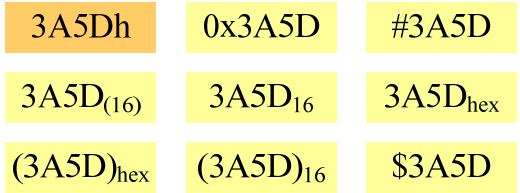

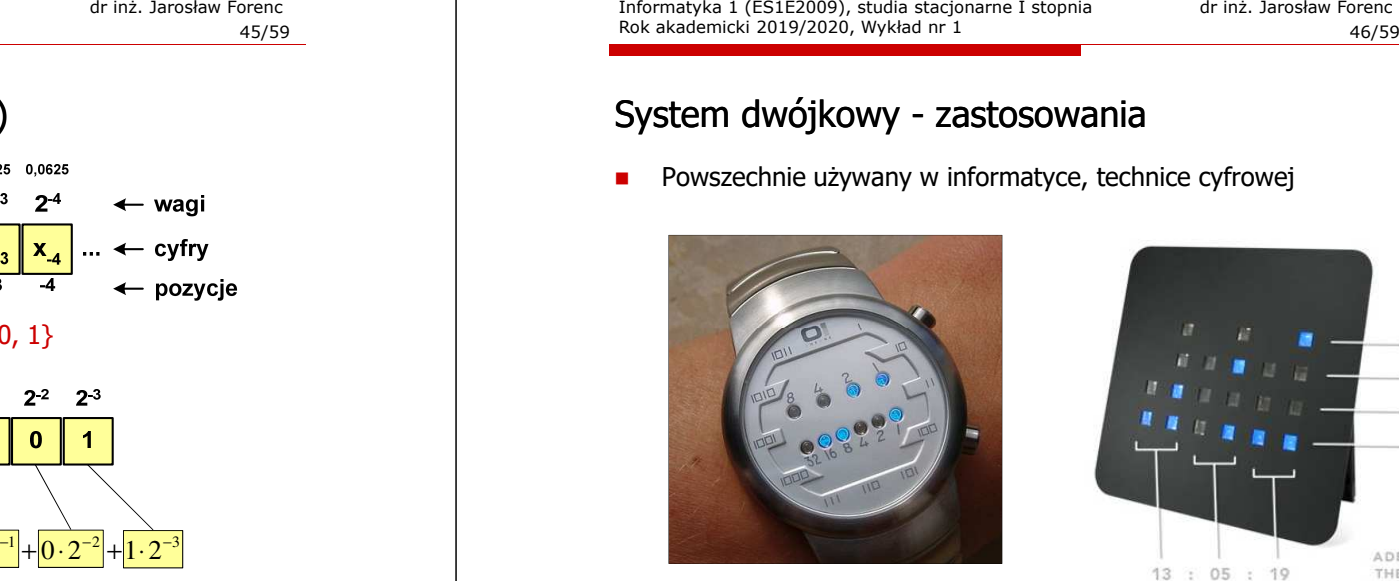

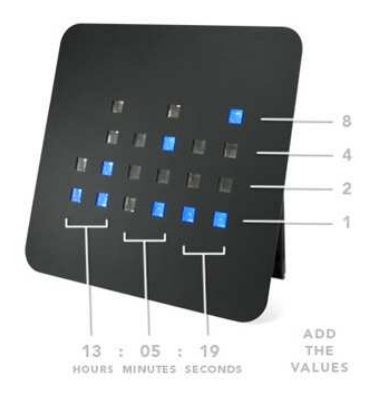

Informatyka 1 (ES1E2009), studia stacjonarne I stopnia dr inż. Jarosław Forenc Rok akademicki 2019/2020, Wykład nr 1

48/59

#### System szesnastkowy - zastosowania

- Zapis 24-bitowego koloru RGB (Red-Green-Blue), 16 mln kolorów
- Każda barwa przyjmuje wartość z zakresu:  $0.255_{(10)}$ ,  $00.$ FF $_{(16)}$

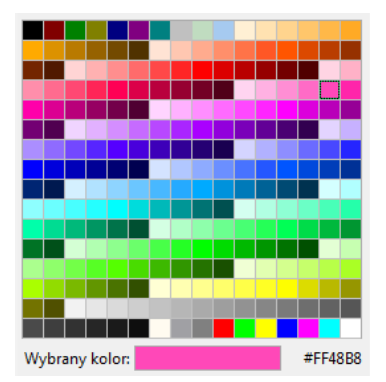

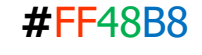

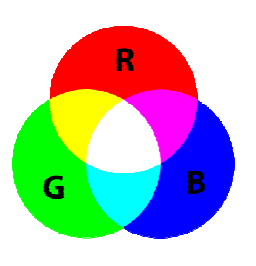

#### System szesnastkowy - zastosowania

- □ Zapis 24-bitowego koloru RGB (Red-Green-Blue), 16 mln kolorów
- ▁ Kolory w dokumentach HTML:

**<BODY bgcolor="#336699" text="#000000" link="#FFFF00"vlink="#33FFFF" alink="#FF0000">**

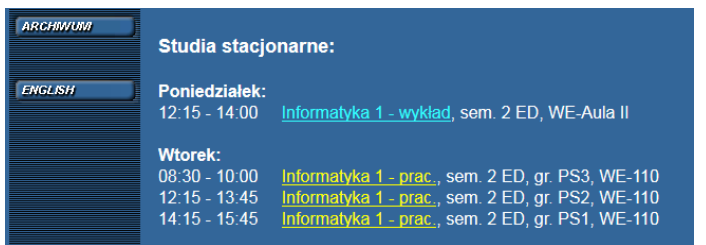

Informatyka 1 (ES1E2009), studia stacjonarne I stopnia drienie dr inż. Jarosław Forenc<br>Rok akademicki 2019/2020, Wykład nr 1 Rok akademicki 2019/2020, Wykład nr 1

51/59

# Przykład systemu niepozycyjnego - system rzymski

- □ W systemie rzymskim posługujemy się siedmioma znakami:
	- I 1 V 5 X 10 L 50 C 100 D 500 M <sup>1000</sup>
- □ Za pomocą dostępnych symboli można określić liczby od 1 do 3999
- □ System addytywny - wartość liczby określa się na podstawie sumy wartości cyfr, np.
	- $II(1+1=2)$ , XXX (10 + 10 + 10 = 30)<br>CLX (199 + 59 + 19 + 159) MANAT (19
	- □ CLX  $(100 + 50 + 10 = 160)$ , MMXII  $(1000 + 1000 + 10 + 1 + 1 = 2012)$
- ш Wyjątkiem od powyższej zasady są liczby do opisu których używa się odejmowania, np.
	- □ IV (5 1 = 4), IX (10 1 = 9), XL (50 10 = 40), XC (100 10 = 90)
- □ Stosowany w łacińskiej części Europy do końca Średniowiecza
- ш Niewygodny w prowadzeniu nawet prostych działań arytmetycznych, brak ułamków

#### System szesnastkowy - zastosowania

48-bitowy adres fizyczny urządzenia (MAC - Media Access Control)

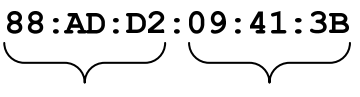

#### producent numer egzemplarza

#### http://hwaddress.com

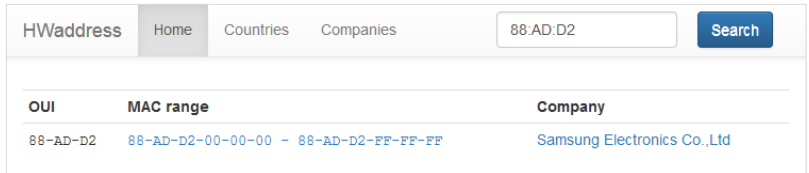

Informatyka 1 (ES1E2009), studia stacjonarne I stopnia dr inż. Jarosław Forenc Rok akademicki 2019/2020, Wykład nr 152/59

#### Przykład systemu niepozycyjnego - system rzymski

- Zasady tworzenia liczb:
	- zestawiamy odpowiednie znaki od oznaczającego liczbę największą do oznaczającego liczbę najmniejszą

 $XVI = 10(X) + 5(V) + 1(I) = 16$ 

 jeżeli składnik liczby, którą piszemy, jest wielokrotnością liczby nominalnej, wtedy zapisywany jest z użyciem kilku następujących po sobie znaków

 $CCC = 100(C) + 100(C) + 100(C) = 300$ 

□ dodatkowo należy zachować zasadę nie pisania czterech tych samych znaków po sobie, lecz napisać jeden znak wraz ze znakiem oznaczającym wartość większą o jeden rząd liczbowy

 $CD = 500(D) - 100(C) = 400$ 

cyfry jednakowe są dodawane

Zasady odczytu liczb:

□

## Konwersja na system dziesiętny

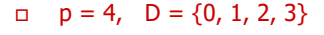

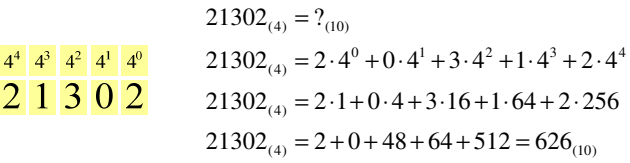

#### $p = 17$ ,  $D = \{0, 1, 2, 3, 4, 5, 6, 7, 8, 9, A, B, C, D, E, F, G\}$

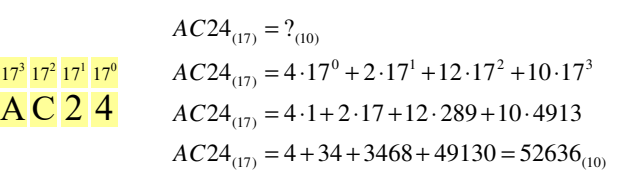

Informatyka 1 (ES1E2009), studia stacjonarne I stopnia dr inż. Jarosław Forenc Rok akademicki 2019/2020, Wykład nr 155/59

## Konwersja na system dziesiętny (schemat Hornera)

Przykład systemu niepozycyjnego - system rzymski

cyfry mniejsze stojące przed większymi są odejmowane od nich

 $\text{CDXCIV} = 500(D) - 100(C) + 100(C) - 10(X) + 5(V) - 1(I) = 494$ 

 $MDCLX = 1000(M) + 500(D) + 100(C) + 50(L) + 10(X) = 1660$ 

 $MMM = 1000(M) + 1000(M) + 1000(M) = 3000$ 

cyfry mniejsze stojące za większymi są do nich dodawane

 $p = 4$ ,  $D = \{0, 1, 2, 3\}$ 

$$
21302_{(4)} = w_{(10)} \t x_4 x_3 x_2 x_1 x_0 = w_{(10)}
$$
  
\n
$$
w_{(10)} = 0
$$
  
\n
$$
w_{(10)} = x_4 + w_{(10)} \cdot p = 2 + 0 \cdot 4 = 2
$$
  
\n
$$
w_{(10)} = x_3 + w_{(10)} \cdot p = 1 + 2 \cdot 4 = 9
$$
  
\n
$$
w_{(10)} = x_2 + w_{(10)} \cdot p = 3 + 9 \cdot 4 = 39
$$
  
\n
$$
w_{(10)} = x_1 + w_{(10)} \cdot p = 0 + 39 \cdot 4 = 156
$$
  
\n
$$
w_{(10)} = x_0 + w_{(10)} \cdot p = 2 + 156 \cdot 4 = 626
$$
  
\n
$$
4000 = 400
$$

Informatyka 1 (ES1E2009), studia stacjonarne I stopnia dr inż. Jarosław Forenc Rok akademicki 2019/2020, Wykład nr 1

56/59

#### Konwersja z systemu dziesiętnego na dowolny

zamiana liczby z systemu  $p = 10$  na system  $p = 2$ 

 $313/2 = 156$  reszta 1 626/2 = 313 reszta 0  $626_{\circ}\approx$  $6_{(10)} = ?_{(2)}$   $626_{(10)} = 1001110010_{(2)}$  $156/2 = 78$  reszta 0 kolejność odczytywania  $1/2 = 0$  reszta 1  $2\overline{12}$  = 1 reszta 0  $472 = 2$  reszta 0  $\sqrt{2}$  = 4 reszta 1  $1972 = 9$  reszta 1 3972 = 19 reszta 1  $7812 = 39$  reszta 0 cyfr liczby w systemie dwójkowymkończymy, gdy liczba dziesiętna ma wartość 0

#### Konwersja z systemu dziesiętnego na dowolny

- zamiana liczby z systemu  $p = 10$  na system  $p = 7$ 
	- $89/7 = 12$  reszta 5 626/7 = 89 reszta 3  $626_{\circ}$  =  $6_{(10)} = ?_{(7)}$  626<sub>(10)</sub> = 1553<sub>(7)</sub>  $1277 = 1$  reszta 5  $\overline{1/7}$  = 0 reszta 1
- **a** zamiana liczby z systemu <mark>p = 10</mark> na system <mark>p = 14</mark>

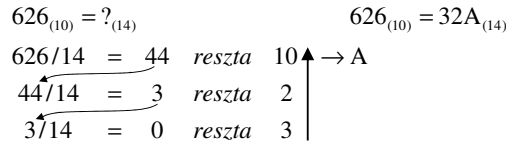

# Szybkie konwersje:  $2 \rightarrow 4$ , 8, 16  $4$ , 8, 16  $\rightarrow 2$

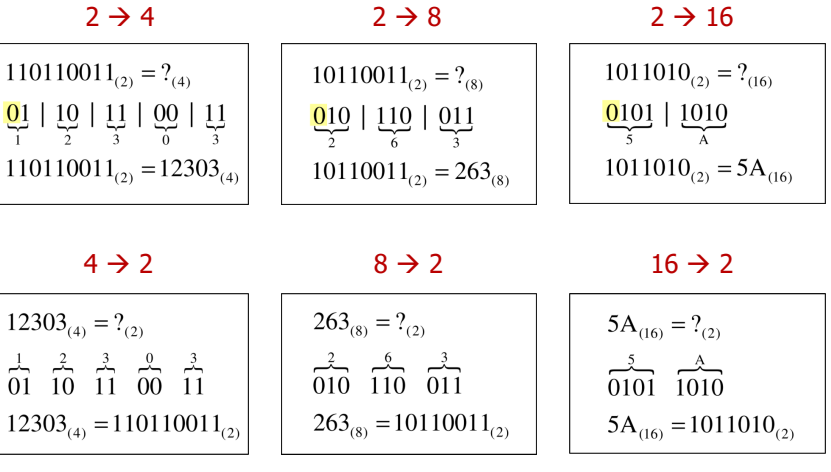

Informatyka 1 (ES1E2009), studia stacjonarne I stopnia dr inż. Jarosław Forenc Rok akademicki 2019/2020, Wykład nr 159/59

Koniec wykładu nr 1

Dziękuję za uwagę!